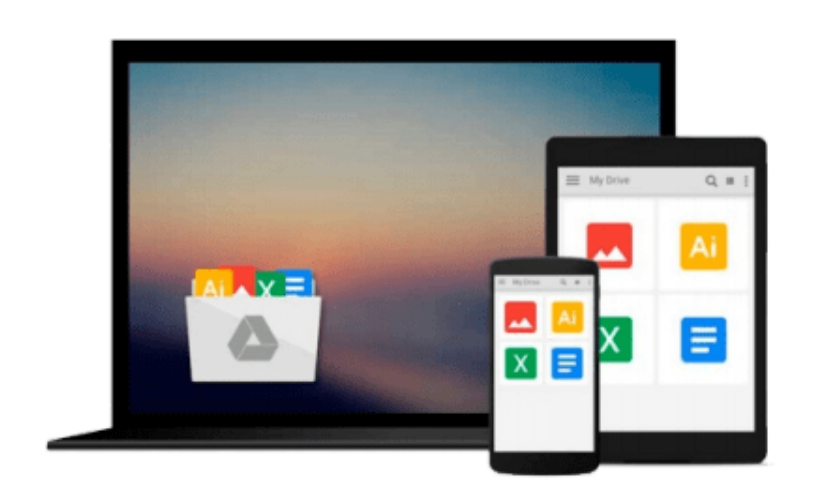

 $\sim$ 

# **Developing Extensions for Macromedia Dreamweaver 8**

*Anne Sandstrom, Bob Berry*

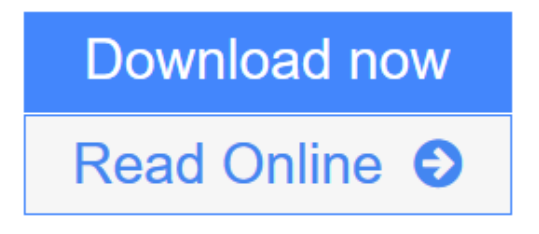

[Click here](http://youkof.club/go/read.php?id=0321395409) if your download doesn"t start automatically

## **Developing Extensions for Macromedia Dreamweaver 8**

Anne Sandstrom, Bob Berry

#### **Developing Extensions for Macromedia Dreamweaver 8** Anne Sandstrom, Bob Berry

Powerful development and design tools require thorough and authoritative technical advice and documentation. When it comes to Macromedia Dreamweaver, no one is more authoritative than Macromedia's own development and writing teams. Now their official documentation is available to you in printed book form. As you work, keep this guide by your side for ready access to valuable information on using Dreamweaver. We've designed it so that it's easy to annotate as you progress.

This book describes how to customize the Dreamweaver user interface to suit your working style, and to build Dreamweaver extensions to add functionality. It explains how each type of extension works and describes the application programming interface (API) functions that Dreamweaver calls in order to implement its various objects, menus, floating panels, server behaviors, and so on, providing a simple example for each type. The book also describes the utility API and the JavaScript API, which let you perform various supporting tasks when developing Dreamweaver extensions.

#### In *Developing Extensions for Macromedia Dreamweaver 8,* learn how to:

- Create an extension that streamlines site development by providing a new Property inspector, panel, or dialog box to perform tasks Dreamweaver users encounter frequently
- Rearrange the objects in the Insert bar, create new tabs to reorganize the objects, and add new objects
- Change the names of menu items, add new commands to menus, and remove existing commands from menus
- Change browser profiles and create new ones
- Change the way third-party tags (including ASP and JSP tags) appear in the Document window's Design view
- Customize various Dreamweaver elements, including default documents, page designs, dialog boxes, workspace layouts, and the Code view toolbar

Includes the following books in the Macromedia online documentation:

- *Extending Dreamweaver*
- *Dreamweaver API Reference*

**L** [Download](http://youkof.club/go/read.php?id=0321395409) [Developing Extensions for Macromedia Dreamweaver 8 ...pdf](http://youkof.club/go/read.php?id=0321395409)

**[Read Online](http://youkof.club/go/read.php?id=0321395409)** [Developing Extensions for Macromedia Dreamweaver 8 ...pdf](http://youkof.club/go/read.php?id=0321395409)

### **Download and Read Free Online Developing Extensions for Macromedia Dreamweaver 8 Anne Sandstrom, Bob Berry**

#### **Download and Read Free Online Developing Extensions for Macromedia Dreamweaver 8 Anne Sandstrom, Bob Berry**

#### **From reader reviews:**

#### **Sylvia Johnson:**

The book Developing Extensions for Macromedia Dreamweaver 8 gives you the sense of being enjoy for your spare time. You can utilize to make your capable considerably more increase. Book can to become your best friend when you getting stress or having big problem together with your subject. If you can make examining a book Developing Extensions for Macromedia Dreamweaver 8 for being your habit, you can get far more advantages, like add your own personal capable, increase your knowledge about several or all subjects. It is possible to know everything if you like start and read a book Developing Extensions for Macromedia Dreamweaver 8. Kinds of book are a lot of. It means that, science reserve or encyclopedia or other individuals. So , how do you think about this reserve?

#### **Carolyn Baird:**

Developing Extensions for Macromedia Dreamweaver 8 can be one of your starter books that are good idea. Many of us recommend that straight away because this reserve has good vocabulary which could increase your knowledge in vocab, easy to understand, bit entertaining but delivering the information. The writer giving his/her effort to place every word into satisfaction arrangement in writing Developing Extensions for Macromedia Dreamweaver 8 yet doesn't forget the main point, giving the reader the hottest as well as based confirm resource data that maybe you can be considered one of it. This great information could drawn you into fresh stage of crucial pondering.

#### **Arthur Pineda:**

Beside this kind of Developing Extensions for Macromedia Dreamweaver 8 in your phone, it may give you a way to get closer to the new knowledge or data. The information and the knowledge you may got here is fresh from oven so don't be worry if you feel like an aged people live in narrow commune. It is good thing to have Developing Extensions for Macromedia Dreamweaver 8 because this book offers to you personally readable information. Do you occasionally have book but you don't get what it's exactly about. Oh come on, that won't happen if you have this inside your hand. The Enjoyable set up here cannot be questionable, such as treasuring beautiful island. Techniques you still want to miss the item? Find this book as well as read it from at this point!

#### **Nancy Collins:**

Do you like reading a publication? Confuse to looking for your chosen book? Or your book seemed to be rare? Why so many issue for the book? But any kind of people feel that they enjoy to get reading. Some people likes examining, not only science book but also novel and Developing Extensions for Macromedia Dreamweaver 8 as well as others sources were given information for you. After you know how the fantastic a book, you feel need to read more and more. Science e-book was created for teacher or even students especially. Those books are helping them to bring their knowledge. In various other case, beside science

publication, any other book likes Developing Extensions for Macromedia Dreamweaver 8 to make your spare time far more colorful. Many types of book like this one.

# **Download and Read Online Developing Extensions for Macromedia Dreamweaver 8 Anne Sandstrom, Bob Berry #3EOZ4SLHNY5**

## **Read Developing Extensions for Macromedia Dreamweaver 8 by Anne Sandstrom, Bob Berry for online ebook**

Developing Extensions for Macromedia Dreamweaver 8 by Anne Sandstrom, Bob Berry Free PDF d0wnl0ad, audio books, books to read, good books to read, cheap books, good books, online books, books online, book reviews epub, read books online, books to read online, online library, greatbooks to read, PDF best books to read, top books to read Developing Extensions for Macromedia Dreamweaver 8 by Anne Sandstrom, Bob Berry books to read online.

### **Online Developing Extensions for Macromedia Dreamweaver 8 by Anne Sandstrom, Bob Berry ebook PDF download**

**Developing Extensions for Macromedia Dreamweaver 8 by Anne Sandstrom, Bob Berry Doc**

**Developing Extensions for Macromedia Dreamweaver 8 by Anne Sandstrom, Bob Berry Mobipocket**

**Developing Extensions for Macromedia Dreamweaver 8 by Anne Sandstrom, Bob Berry EPub**

**Developing Extensions for Macromedia Dreamweaver 8 by Anne Sandstrom, Bob Berry Ebook online**

**Developing Extensions for Macromedia Dreamweaver 8 by Anne Sandstrom, Bob Berry Ebook PDF**